Sage Quick Reference: Elementary Number Theory William Stein Sage Version 3.4 http://wiki.sagemath.org/quickref GNU Free Document License, extend for your own use

Everywhere  $m, n, a, b, etc.$  are elements of  $ZZ$  $ZZ = Z = all integers$ 

#### Integers

 $\ldots, -2, -1, 0, 1, 2, 3, 4, 5, 6, 7, 8, 9, 10, \ldots$ n divided by m has remainder n  $\%$  m  $gcd(n,m)$ ,  $gcd(list)$ extended gcd  $g = sa + tb = \gcd(a, b)$ : g,s,t=xgcd(a,b)  $lcm(n,m)$ ,  $lcm(list)$ binomial coefficient  $\binom{m}{n} = \text{binomial}(m,n)$ digits in a given base:  $n.digits(base)$ number of digits: **n.ndigits**(*base*) (base is optional and defaults to 10) divides  $n | m: n.divides(m)$  if  $nk = m$  some k divisors – all d with  $d \mid n:$  n.divisors()  $factorial - n! = n.factorial()$ 

#### Prime Numbers

 $2, 3, 5, 7, 11, 13, 17, 19, 23, 29, 31, 37, 41, 43, 47, \ldots$ factorization: factor(n) primality testing:  $is\_prime(n)$ ,  $is\_pseudoprime(n)$ prime power testing: is\_prime\_power(n)  $\pi(x) = \#\{p : p \leq x \text{ is prime}\} = \text{prime\_pi}(x)$ set of prime numbers: Primes()  ${p : m \leq p < n \text{ and } p \text{ prime}}$  =prime\_range(m,n) prime powers: prime powers(m,n) first  $n$  primes:  $\texttt{primes-first_n}(n)$ next and previous primes:  $next\_prime(n)$ . previous prime(n), next probable prime(n) prime powers:  $next\_prime\_power(n)$ , pevious prime power $(n)$ Lucas-Lehmer test for primality of  $2^p - 1$ def is\_prime\_lucas\_lehmer(p):  $s = Mod(4, 2^{n}p - 1)$ for i in range(3,  $p+1$ ):  $s = s^2 - 2$ return  $s == 0$ 

# Modular Arithmetic and Congruences

 $k=12$ ;  $m = matrix(ZZ, k, [(i * j)$ /k for i in  $[0..k-1]$  for j in  $[0..k-1]]$ ); m.plot(cmap='gray')

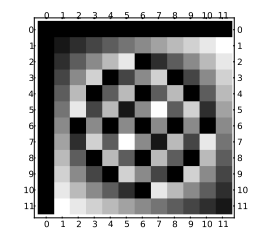

Euler's  $\phi(n)$  function: euler\_phi(n) Kronecker symbol  $\left(\frac{a}{b}\right) = \texttt{kronecker\_symbol(a,b)}$ Quadratic residues: quadratic\_residues(n) Quadratic non-residues: quadratic\_residues(n) ring  $\mathbf{Z}/n\mathbf{Z} = \text{Zmod}(n) = \text{IntegerModRing}(n)$ a modulo n as element of  $\mathbf{Z}/n\mathbf{Z}$ : Mod(a, n) primitive root modulo  $n =$  primitive root(n) inverse of n (mod m):  $n \in \mathbb{N}$ . inverse mod(m) power  $a^n \pmod{m}$ : power\_mod(a, n, m) Chinese remainder theorem:  $x = \text{crt}(a, b, m, n)$ finds x with  $x \equiv a \pmod{m}$  and  $x \equiv b \pmod{n}$ discrete  $log: log(Mod(6,7), Mod(3,7))$ order of  $a \pmod{n} = \text{Mod}(a,n)$ . multiplicative order() square root of a (mod n) =Mod( $a, n$ ).sqrt()

## Special Functions

complex\_plot(zeta, (-30,5), (-8,8))

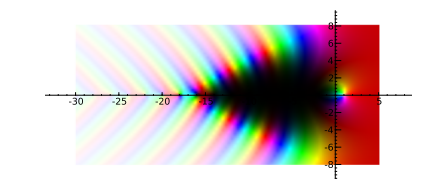

$$
\zeta(s) = \prod_{p} \frac{1}{1 - p^{-s}} = \sum \frac{1}{n^s} = \text{zeta(s)}
$$
  
\n
$$
\text{Li}(x) = \int_2^x \frac{1}{\log(t)} dt = \text{Li}(x)
$$
  
\n
$$
\Gamma(s) = \int_0^\infty t^{s-1} e^{-t} dt = \text{gamma(s)}
$$

#### Continued Fractions

continued\_fraction(pi)

$$
\pi = 3 + \cfrac{1}{7 + \cfrac{1}{15 + \cfrac{1}{1 + \cfrac{1}{292 + \cdots}}}}
$$

continued fraction:  $c=$  continued fraction(x,  $bits$ ) convergents: c.convergents() convergent numerator  $p_n = c \cdot pn(n)$ convergent denominator  $q_n = c \cdot q_n(n)$ value: c.value()

## Elliptic Curves

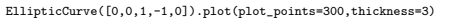

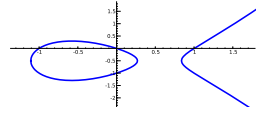

E = EllipticCurve( $[a_1, a_2, a_3, a_4, a_6]$ )  $y^2 + a_1xy + a_3y = x^3 + a_2x^2 + a_4x + a_6$ 

conductor N of  $E = E$ .conductor() discriminant  $\Delta$  of  $E =$ **E**.discriminant() rank of  $E = E$ .rank() free generators for  $E(Q) = E$ .gens()  $j$ -invariant = E.j\_invariant()  $N_p = #$ {solutions to E modulo  $p$ } = E.Np(prime)  $a_p = p + 1 - N_p = E \cdot ap(p \text{ time})$  $L(E,s)=\sum \frac{a_n}{n^s}=\texttt{E.lseries}$ ()  $\text{ord}_{s=1}L(E, s) = \text{E.analytic\_rank}()$ 

## Elliptic Curves Modulo p

EllipticCurve(GF(997), [0,0,1,-1,0]).plot()

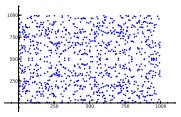

E = EllipticCurve(GF(p),  $[a_1, a_2, a_3, a_4, a_6]$ )  $\#E(\mathbf{F}_p) = \text{E.cardinality}()$ generators for  $E(\mathbf{F}_p) = \mathbf{E} \cdot \text{gens}$  ()  $E(\mathbf{F}_p) =$ E.points()